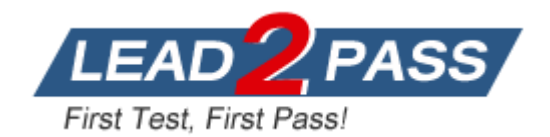

**Vendor:** SAP

# **Exam Code:** C\_TFIN52\_66

**Exam Name:** SAP Certified Application Associate - Financial Accounting with SAP ERP 6.0 EHP6

**Version:** DEMO

## **QUESTION 1**

You configure the available amounts for bank accounts. What happens to these available amounts during the payment run?

- A. They are set to zero.
- B. They are updated automatically, but have to be released by another user (dual control).
- C. They are updated automatically.
- D. They are not updated.

## **Answer:** D

## **QUESTION 2**

A customer wants to use document splitting to enable balance sheets by segments. How do you set up the document split? (Choose two)

- A. Assign the splitting method to the transaction variant.
- B. Define a non-leading ledger for the split documents.
- C. Assign all document types to business transactions and business transaction variants.
- D. Define splitting rules.

### **Answer:** CD

## **QUESTION 3**

Which object do you have to activate to maintain profit centers directly in Asset Accounting with all business functions for New General Ledger Accounting activated?

- A. Profit Center Reorganization
- B. Segment Reorganization
- C. Profit Center Update Scenario
- D. Segment Reporting

#### **Answer:** D

#### **QUESTION 4**

When dealing with financial statement versions (FSVs), how do you ensure that the requirements of the various target groups (for example auditors, tax authorities, and banks) are satisfied?

- A. Create one FSV and enhance it with different sets of notes.
- B. Create one FSV and then save different variants based on the needs of the various groups.
- C. Create different versions of the same FSV.
- D. Create different FSVs based on the needs of the target group.

## **Answer:** D

## **QUESTION 5**

L

Down payments can be posted using a special G/L transaction. What is the main benefit of this function?

A. It automatically creates the final invoice and clears down payments against it.

- B. It automatically clears down payment requests.
- C. It posts down payments to a reconciliation account that is different from that of ordinary payables and receivables.
- D. It shows data in the appendix of the balance sheet.

#### **Answer:** C

#### **QUESTION 6**

Your customer's Accounting department informs you that the company issues checks. They need to easily differentiate payments made by check. How can you facilitate this requirement?

- A. Create an additional field in the coding block called Check.
- B. Use the payment method for checks.
- C. Use the payment term for checks.
- D. Customize a line item report that filters data according to the text field, and instruct users to enter the word "Check" in the field when entering such payments.

#### **Answer:** B

#### **QUESTION 7**

Your chief accountant would like to display company-owned cars separately in the balance sheet. These cars were previously included in the asset class "factory and office equipment". What do you have to configure?

- A. Create a new asset class, but use the same account determination.
- B. Create a new account determination, but no new asset class.
- C. Create evaluation groups to subdivide all assets of the class.
- D. Create a new asset class and a new account determination.

#### **Answer:** D

### **QUESTION 8**

Which of the following are the main components of a drilldown report?

- A. Characteristics and key figures
- B. Characteristics and variables
- C. Variables and general selection criteria
- D. Variables and key figures

#### **Answer:** A

L

★ Instant Download ★ PDF And VCE ★ 100% Passing Guarantee ★ 100% Money Back Guarantee

## **Thank You for Trying Our Product**

## **Lead2pass Certification Exam Features:**

- ★ More than 99,900 Satisfied Customers Worldwide.
- ★ Average 99.9% Success Rate.
- ★ Free Update to match latest and real exam scenarios.
- ★ Instant Download Access! No Setup required.
- ★ Questions & Answers are downloadable in PDF format and VCE test engine format.

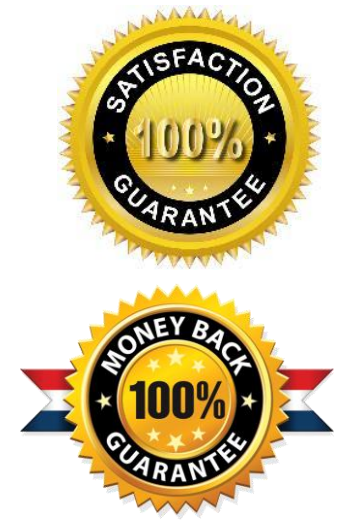

- ★ Multi-Platform capabilities Windows, Laptop, Mac, Android, iPhone, iPod, iPad.
- ★ 100% Guaranteed Success or 100% Money Back Guarantee.
- ★ Fast, helpful support 24x7.

L

View list of all certification exams: <http://www.lead2pass.com/all-products.html>

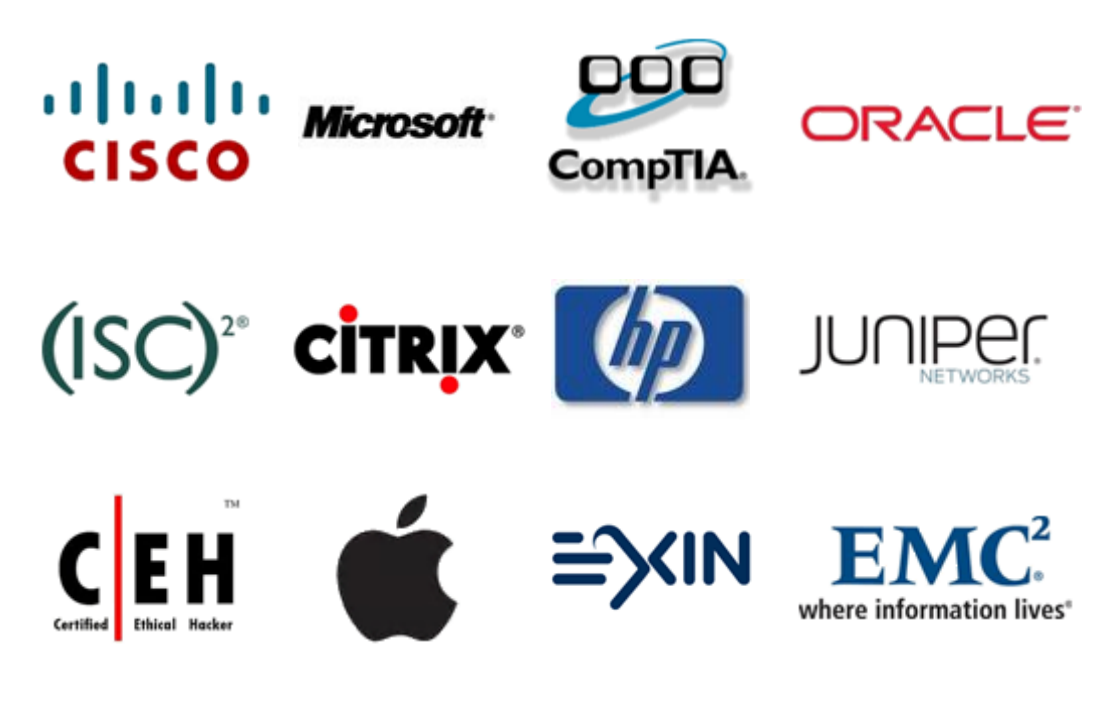

**10% Discount Coupon Code: ASTR14**